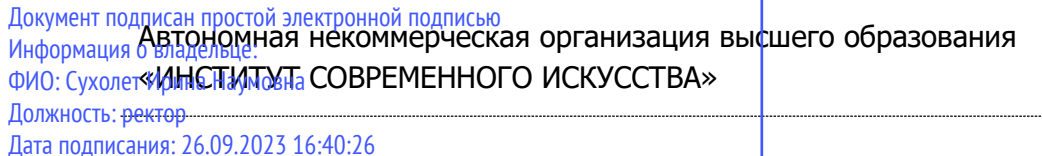

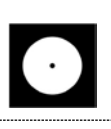

Дата подписания: 26.09.2023 16:40:26 Уникальный программный ключ:

90b04a8fcaf24f39034a47d003e725667d57043e870b41a3cee22df0848bbe2c

ПРИЛОЖЕНИЕ 5 К ООП

# УТВЕРЖДЕНО УЧЕНЫМ СОВЕТОМ ИСИ В СОСТАВЕ ООП

#### **ФОНД ОЦЕНОЧНЫХ СРЕДСТВ ДЛЯ ПРОВЕДЕНИЯ ТЕКУЩЕГО КОНТРОЛЯ УСПЕВАЕМОСТИ И ПРОМЕЖУТОЧНОЙ АТТЕСТАЦИИ ОБУЧАЮЩИХСЯ ПО ДИСЦИПЛИНЕ**

# **ЦИФРОВЫЕ ПРОЕКТНЫЕ ТЕХНОЛОГИИ**

Образовательная программа **Средовой дизайн**

Направление подготовки **54.04.01 Дизайн**

Уровень высшего образования **Магистратура**

#### **Разработчик оценочных средств**:

− Кулапова Елизавета Антоновна, преподаватель кафедры дизайн среды

© Кулапова Елизавета Антоновна

© АНО ВО «Институт современного искусства»

Фонд оценочных средств (ФОС) для проведения текущего контроля успеваемости и промежуточной аттестации обучающихся базируется на перечне компетенций с указанием этапов их формирования в процессе освоения образовательной программы. ФОС обеспечивает объективный контроль достижения всех результатов обучения, запланированных для дисциплины.

ФОС включает в себя:

- описание показателей и критериев оценивания компетенций на различных этапах их формирования, описание шкал оценивания;
- методические материалы, определяющие процедуры оценивания знаний, умений, навыков и (или) опыта деятельности, характеризующих этапы формирования компетенций;
- типовые контрольные тесты и практические задания, необходимые для знаний. умений  $\overline{M}$ уровня овладения формирующимися опенки компетенциями в процессе освоения дисциплины (перечень вопросов для тестирования и перечень практических заданий к текущему контролю).

### 1. ОПИСАНИЕ ПОКАЗАТЕЛЕЙ И КРИТЕРИЕВ ОЦЕНИВАНИЯ КОМПЕТЕНЦИЙ НА РАЗЛИЧНЫХ ЭТАПАХ ИХ ФОРМИРОВАНИЯ, ОПИСАНИЕ ШКАЛ ОЦЕНИВАНИЯ

Код и содержание компетенции

УК-4 Способен применять современные коммуникативные технологии, в том числе на иностранном(ых) языке(ах), для академического и профессионального взаимодействия

Индикаторы и результаты обучения. Дескрипторы — основные признаки освоения компетенций (показатели достижении результатов обучении. Критерии оценивания

Знать сущность и значение информационных технологий в эру цифровой трансформации; основные понятия и категории компьютерных технологий; операционные системы, файловые структуры и пользовательские интерфейсы, информационные ресурсы и программное обеспечение дизайнерской

деятельности;

Знать на высоком уровне сущность и значение информационных технологий; операционные системы, файловые структуры и пользовательские интерфейсы, информационные ресурсы и программное обеспечение дизайнерской деятельности;

Знать на среднем уровне сущность и значение информационных технологий;

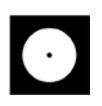

операционные системы, файловые структуры и пользовательские интерфейсы, информационные ресурсы и программное обеспечение дизайнерской деятельности;

**Знать на низком уровне** сущность и значение информационных технологий; операционные системы, файловые структуры и пользовательские интерфейсы, информационные ресурсы и программное обеспечение дизайнерской деятельности;

**Уметь** ориентироваться в форматах получения и предоставления цифровой проектной документации; пользоваться программным обеспечением для профессиональной работы в различных областях дизайна;

**Уметь на высоком уровне** пользоваться программным обеспечением для профессиональной работы в различных областях дизайна;

**Уметь на среднем уровне** пользоваться программным обеспечением для профессиональной работы в различных областях дизайна;

**Уметь на низком уровне** пользоваться программным обеспечением для профессиональной работы в различных областях дизайна;

**Владеть** современной профессиональной информационно-технологической базой и навыками работы с ней; доступом к основным профессиональным информационным ресурсам;

**Владеть на высоком уровне** современной профессиональной информационнотехнологической базой и навыками работы с ней; доступом к основным профессиональным информационным ресурсам;

**Владеть на среднем уровне** современной профессиональной информационнотехнологической базой и навыками работы с ней; доступом к основным профессиональным информационным ресурсам;

**Владеть на низком уровне** современной профессиональной информационнотехнологической базой и навыками работы с ней; доступом к основным профессиональным информационным ресурсам;

#### **Код и содержание компетенции**

**ОПК-3** Способен разрабатывать концептуальную проектную идею; синтезировать набор возможных решений и научно обосновать свои предложения при проектировании дизайн-объектов, удовлетворяющих утилитарные и эстетические потребности человека (техника и оборудование, транспортные средства, интерьеры, среда, полиграфия, товары народного потребления); выдвигать и реализовывать креативные идеи

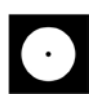

### **Индикаторы и результаты обучения. Дескрипторы — основные признаки освоения компетенций (показатели достижении результатов обучении. Критерии оценивания**

**Знать** методы организации творческого и художественно-технического процессов в дизайне с использованием цифровых методов удаленной и сетевой коммуникации; онлайн-программы совместного пользования для согласования и утверждения дизайн-макетов;

**Знать на высоком уровне** методы использования цифровой удаленной и сетевой коммуникации для творческого и художественно-технического процессов в дизайне; онлайн-программы совместного пользования для согласования и утверждения дизайн-макетов;

**Знать на среднем уровне** методы использования цифровой удаленной и сетевой коммуникации для творческого и художественно-технического процессов в дизайне; онлайн-программы совместного пользования для согласования и утверждения дизайн-макетов;

**Знать на низком уровне** методы использования цифровой удаленной и сетевой коммуникации для творческого и художественно-технического процессов в дизайне; онлайн-программы совместного пользования для согласования и утверждения дизайн-макетов;

**Уметь** использовать цифровые методы и средства создания дизайн-концепций; современные технологии, требуемые для практической реализации дизайнпроектов; работать с новейшими информационными технологиями, аппаратным

инструментами, цифровыми системами, прикладным программными продуктами, с информацией в глобальной сети Интернет, со средствами компьютерной графики, анимации и 3D моделирования; настраивать оборудование, автоматизировать проектные процессы;

**Уметь на высоком уровне** использовать современные информационные технологии, аппаратные инструменты, цифровые системы, прикладные программные продукты, информацию в глобальной сети Интернет, средства компьютерной графики, анимации и 3D моделирования; настраивать оборудование, автоматизировать проектные процессы;

**Уметь на среднем уровне** использовать современные информационные технологии, аппаратные инструменты, цифровые системы, прикладные программные продукты, информацию в глобальной сети Интернет, средства компьютерной графики, анимации и 3D моделирования; настраивать оборудование, автоматизировать проектные процессы;

**Уметь на низком уровне** использовать современные информационные технологии, аппаратные инструменты, цифровые системы, прикладные

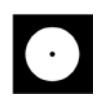

программные продукты, информацию в глобальной сети Интернет, средства компьютерной графики, анимации и 3D моделирования;

**Владеть** профессиональным уровнем компьютерной грамотности; навыками подготовки и предоставления графического, видео- и мультимедиа-материала, соответствующего требуемому качеству и современным форматам, для производства и/или размещения в сети Интернет;

**Владеть на высоком уровне** профессиональным уровнем компьютерной грамотности; навыками подготовки и предоставления графического, видео- и мультимедиа-материала для производства и/или размещения в сети Интернет;

**Владеть на среднем уровне** профессиональным уровнем компьютерной грамотности; навыками подготовки и предоставления графического, видео- и мультимедиа-материала для производства и/или размещения в сети Интернет;

**Владеть на низком уровне** профессиональным уровнем компьютерной грамотности; навыками подготовки и предоставления графического, видео- и мультимедиа-материала для производства и/или размещения в сети Интернет;

#### **Код и содержание компетенции**

**ПК-2** Способен создавать авторские концепции, осуществлять художественно техническую разработку, оформлять проектную документацию, руководить проектными работами в области дизайна объектов, среды и систем

### **Индикаторы и результаты обучения. Дескрипторы — основные признаки освоения компетенций (показатели достижении результатов обучении. Критерии оценивания**

**Знать** приемы генерации авторских проектных концепций; методы художественно-технического проектирования с использованием современных цифровых технологий; методы воплощения и внедрения разрабатываемых проектов

**Знать на высоком уровне** приемы генерации авторских проектных концепций; методы художественно-технического проектирования с использованием современных цифровых технологий; методы воплощения и внедрения разрабатываемых проектов

**Знать на среднем уровне** приемы генерации авторских проектных концепций; методы художественно-технического проектирования с использованием современных цифровых технологий; методы воплощения и внедрения разрабатываемых проектов

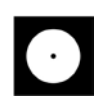

**Знать на низком уровне** приемы генерации авторских проектных концепций; методы художественно-технического проектирования с использованием современных цифровых технологий; методы воплощения и внедрения разрабатываемых проектов

**Уметь** проектировать дизайн-объекты, предметы, товары, промышленные образцы и их отдельные элементы, комплексы и системы информации, идентификации, коммуникации;

**Уметь на высоком уровне** проектировать дизайн-объекты, предметы, товары, промышленные образцы и их отдельные элементы, комплексы и системы информации, идентификации, коммуникации;

**Уметь на среднем уровне** проектировать дизайн-объекты, предметы, товары, промышленные образцы и их отдельные элементы, комплексы и системы информации, идентификации, коммуникации;

**Уметь на низком уровне** проектировать дизайн-объекты, предметы, товары, промышленные образцы и их отдельные элементы, комплексы и системы информации, идентификации, коммуникации;

**Владеть** навыками концептуальной, художественно-творческой, конструкторской, технической деятельности в различных областях дизайна среды; современными технологиями оформления и предоставления проектной документации, готовых файлов и макетов;

**Владеть на высоком уровне** навыками концептуальной, художественнотворческой, конструкторской, технической деятельности в различных областях дизайна среды; современными технологиями оформления и предоставления проектной документации, готовых файлов и макетов;

**Владеть на среднем уровне** навыками концептуальной, художественнотворческой, конструкторской, технической деятельности в различных областях дизайна среды; современными технологиями оформления и предоставления проектной документации, готовых файлов и макетов;

**Владеть на низком уровне** навыками концептуальной, художественнотворческой, конструкторской, технической деятельности в различных областях дизайна среды; современными технологиями оформления и предоставления проектной документации, готовых файлов и макетов;

#### **Код и содержание компетенции**

**ПК-3** Способен осуществлять авторский надзор за воплощением проектов в области дизайна объектов, среды и систем

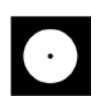

# **Индикаторы и результаты обучения. Дескрипторы — основные признаки освоения компетенций (показатели достижении результатов обучении. Критерии оценивания**

**Знать** методы автоматизации и цифровизации авторского надзора за реализацией, изготовлением и доводкой опытных (эталонных) образцов

объектов, сред и систем визуальной информации, идентификации и коммуникации; принципы контроля качества размещения в сети Интернет мультимедийных, анимационных и прочих цифровых продуктов дизайна

**Знать на высоком уровне** методы автоматизации надзора за изготовлением и доводкой опытных (эталонных) образцов объектов, сред и систем визуальной информации, идентификации и коммуникации; принципы контроля качества размещения в сети Интернет мультимедийных, анимационных и прочих цифровых продуктов дизайна;

**Знать на среднем уровне** методы автоматизации надзора за изготовлением и доводкой опытных (эталонных) образцов объектов, сред и систем визуальной информации, идентификации и коммуникации; принципы контроля качества размещения в сети Интернет мультимедийных, анимационных и прочих цифровых продуктов дизайна;

**Знать на низком уровне** методы автоматизации надзора за изготовлением и доводкой опытных (эталонных) образцов объектов, сред и систем визуальной информации, идентификации и коммуникации; принципы контроля качества размещения в сети Интернет мультимедийных, анимационных и прочих цифровых продуктов дизайна;

**Уметь** осуществлять процессы контроля качества на производстве; применять цифровые показатели и средства авторского надзора за воспроизведением объектов и систем визуальной информации, идентификации и коммуникации;

**Уметь на высоком уровне** осуществлять процессы контроля качества на производстве; применять цифровые показатели и средства авторского надзора за воспроизведением объектов и систем визуальной информации, идентификации и коммуникации;

**Уметь на среднем уровне** осуществлять процессы контроля качества на производстве; применять цифровые показатели и средства авторского надзора за воспроизведением объектов и систем визуальной информации, идентификации и коммуникации;

**Уметь на низком уровне** осуществлять процессы контроля качества на производстве; применять цифровые показатели и средства авторского надзора за воспроизведением объектов и систем визуальной информации, идентификации и коммуникации;

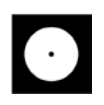

**Владеть** навыками оценки качества предоставляемых файлов; методами художественно-технического редактирования изображений (фото- и видеоряда), текста и верстки, прочих элементов подготавливаемого к производству /размещению / внедрению файла

**Владеть на высоком уровне** навыками оценки качества предоставляемых файлов; методами художественно-технического редактирования изображений (фото- и видеоряда), текста и верстки, прочих элементов подготавливаемого к производству /размещению / внедрению файла;

**Владеть на среднем уровне** навыками оценки качества предоставляемых файлов; методами художественно-технического редактирования изображений (фото- и видеоряда), текста и верстки, прочих элементов подготавливаемого к производству /размещению / внедрению файла;

**Владеть на низком уровне** навыками оценки качества предоставляемых файлов; методами художественно-технического редактирования изображений (фото- и видеоряда), текста и верстки, прочих элементов подготавливаемого к производству /размещению / внедрению файла;

# **2. МЕТОДИЧЕСКИЕ МАТЕРИАЛЫ, ОПРЕДЕЛЯЮЩИЕ ПРОЦЕДУРЫ ОЦЕНИВАНИЯ ЗНАНИЙ, УМЕНИЙ, НАВЫКОВ И (ИЛИ) ОПЫТА ДЕЯТЕЛЬНОСТИ, ХАРАКТЕРИЗУЮЩИХ ЭТАПЫ ФОРМИРОВАНИЯ КОМПЕТЕНЦИЙ И ТИПОВЫЕ КОНТРОЛЬНЫЕ ЗАДАНИЯ ИЛИ ИНЫЕ МАТЕРИАЛЫ, НЕОБХОДИМЫЕ ДЛЯ ОЦЕНКИ ЗНАНИЙ, УМЕНИЙ И УРОВНЯ ОВЛАДЕНИЯ ФОРМИРУЮЩИМИСЯ КОМПЕТЕНЦИЯМ**

# **2.1. Методические материалы по проведению текущего контроля**

#### **2.1.1. Формы текущего контроля**

Текущий контроль **—** систематическая проверка знаний, умений, навыков бакалавров, проводимая преподавателем на аудиторных занятиях в соответствии с учебной программой. Текущий контроль включает в себя тематический контроль – контроль знаний по темам и разделам дисциплины с целью оценивания этапов формирования знаний, умений, навыков обучающихся, усвоенных ими после изучения логически завершенной части учебного материала.

К текущему контролю относятся проверка знаний, умений и навыков обучающихся:

- − на занятиях;
- − по результатам выполнения самостоятельных заданий;

− по результатам проверки качества компьютерной графики творческих учебных работ;

Формами текущего контроля по дисциплине являются: тестирование, творческие и проектные работы, устные опросы, проверка самостоятельной работы.

#### **2.2. Методические материалы по проведению промежуточной аттестации**

Промежуточная аттестация – процедура, проводимая в период **зачетноэкзаменационной сессии** с целью оценки качества освоения обучающимися дисциплины на определенном этапе.

Промежуточная аттестация обучающихся предусматривает проверку компетенций, а также уровня усвоения пройденного материала.

#### **2.2.1. Процедура ЗАЧЕТА (1, 2, 3 семестры при очной форме обучения; 1, 2, 3 семестры при очно-заочной форме обучения); ДИФФЕРЕНЦИРОВАННОГО ЗАЧЕТА (4 семестр при очной форме обучения; 4 семестр при очно-заочной форме обучения)**

### **2.2.1.1. Форма промежуточной аттестации**

Формами промежуточной аттестации является дифференцированный зачет, который проводится в форме тестирования и просмотра представленных творческих работ. На тестирование отводится 15-20 минут. Оценка знаний производится по 4-х балльной шкале.

#### **2.2.1.2. Критерии и шкала оценивания**

«**Отлично**» Выставляется обучающемуся, показавшему высокий уровень сформированности всех компетенций, всесторонние, систематизированные, глубокие знания дисциплины и умение уверенно применять их на практике при решении конкретных задач, свободное и правильное обоснование принятых решений.

«**Хорошо**» Выставляется обучающемуся, показавшему уровень сформированности всех компетенций выше среднего или высокий уровень сформированности большей части компетенций, твердо знающему материал, грамотно и по существу излагающему его, умеющему применять полученные знания на практике, но допускающему некритичные неточности в ответе или решении задач.

«**Удовлетворительно**» Выставляется обучающемуся, показавшему уровень сформированности компетенций ниже среднего, фрагментарный, разрозненный характер знаний, недостаточно точные формулировки базовых

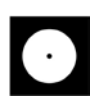

понятий, нарушающего логическую последовательность в изложении программного материала, но при этом владеющему основными разделами дисциплины, необходимыми для дальнейшего обучения и способному применять полученные знания по образцу в стандартной ситуации.

«Неудовлетворительно» Выставляется обучающемуся, компетенции которого сформированы на низком уровне или не сформированы вообще; который не знает большей части основного содержания дисциплины, допускает грубые ошибки в формулировках основных понятий дисциплины и решать типовые практические задачи.

В случае неудовлетворительной оценки обучающийся имеет право пересдать экзамен в установленном порядке.

#### $2.2.1.3.$ Типовые контрольные задания или иные материалы, необходимые для оценки знаний, умений и уровня овладения формирующимися компетенциями в процессе освоения лиспиплины

# 1 СЕМЕСТР (Процедура зачёта)

### Вопросы для тестирования уровня освоения компетенции ОПК-6 по дескриптору «знать»

- 1. Файл с расширением .psd...
- а) нельзя открыть в программе Adobe Illustrator —
- б) можно загрузить в качестве аватара в соцсети -
- в) можно сохранить как pdf-документ +

2. Слои в Photoshop  $-$  это...

- а) фильтры, наложенные на изображение —
- б) изображения, наложенные друг на друга +
- в) предыдущие версии изображения —

3. Уровни в Photoshop  $-$  это...

- а) фильтры, примененные к изображению —
- б) порядок слоев, наложенных на изображение -

в) коррекция тона и цветового баланса изображения +

4. Преобразование смарт-объекта в редактируемый слой в Photoshop - $3T0...$ 

а) трансформирование —

б) рендеринг —

в) растрирование  $+$ 

5. Можно ли деформировать шрифты, которые не содержат контурных данных?

а) да —

 $(6)$  нет +

# **Практические задания для выявления уровня освоения компетенции ОПК-6 по дескриптору «уметь»**

**Задания разработаны с учётом текущих семестровых задач, выдающихся в соответствии с особенностями творческой одаренности конкретной группы обучающихся.** 

1. Создать объект или систему компьютерной графики / цифрового дизайна / моушн-дизайна средствами профессионального программного обеспечения дизайнерской деятельности;

2. Выявить возможности модификации данного объекта / системы программными средствами;

3. Протестировать возможности сохранения и передачи объекта / системы в различных форматах;

# **Перечень технических задач, выявляющих уровень освоения компетенции ОПК-6 по дескриптору «владеть»**

**Задачи поставлены с учётом текущих семестровых заданий, выдающихся в соответствии с особенностями творческой одаренности конкретной группы обучающихся.**

1. Продемонстрировать при создании, обработке, сохранении и передаче объектов или систем компьютерной графики / цифрового дизайна / моушн-дизайна понимание принципов работы современных информационных технологий;

2. Продемонстрировать уровень владения информационными технологиями;

3. Продемонстрировать возможности широкого применения компьютерных технологий для решения задач профессиональной деятельности в области графического, веб- дизайна, цифрового искусства и пр.

# **Вопросы для тестирования уровня освоения компетенции ПК-2 по дескриптору «знать»**

1. Какой графический редактор предназначен для цветокоррекции? а) Adobe Photoshop**+**

б) Adobe Illustrator —

в) Adobe Indesign —

2. Для задания исходной точки клонирования инструментом «Штамп» нужно щелкнуть на ней мышкой при

а) нажатой клавише Alt **+**

б) нажатой клавише Shift —

в) нажатой клавише Ctrl —

3. Какой фильтр позволяет откорректировать контрастность краев, проводя более светлую и более темную линии по обе стороны от них?

а) резкость —

б) резкость на краях —

в) контурная резкость +

4. Клавиша F7 скрывает/показывает панель…

а) образцы —

б) слои **+**

в) инструменты —

5. Какое максимальное количества слоев можно наложить на одно изображение?

а) 5 —

б) зависит от разрешения изображения —

в) неограниченное количество **+**

**Практические задания для выявления уровня освоения компетенции ПК-2 по дескриптору «уметь»**

**Задания разработаны с учётом текущих семестровых задач, выдающихся в соответствии с особенностями творческой одаренности конкретной группы обучающихся.**

1. Предложить несколько вариантов состоятельных концепций объектов или систем компьютерной графики / цифрового дизайна / моушн-дизайна на тему семестрового задания;

2. Осуществить художественно-техническую разработку объектов или систем компьютерной графики / цифрового дизайна / моушн-дизайна в ведущих графических редакторах;

3. Подготовить дизайн-макеты (файлы макетов) для различных видов воплощения — печати, размещения в сети Интернет и пр. (в зависимости от темы семестрового задания);

**Перечень проектных задач, выявляющих уровень освоения компетенции ПК-2 по дескриптору «владеть»**

**Задачи поставлены с учётом текущих семестровых заданий, выдающихся в соответствии с особенностями творческой одаренности конкретной группы обучающихся.**

1. Продемонстрировать навыки исполнения объектов или систем компьютерной графики / цифрового дизайна / моушн-дизайна в различных компьютерных программах и графических редакторах;

2. Продемонстрировать высокий уровень подготовки дизайн-макетов (файлов макетов) для воплощения / внедрения;

# **Вопросы для тестирования уровня освоения компетенции ПК-3 по дескриптору «знать»**

1. Какой Инструмент «Архивная кисть» позволяет… а) изменить цвет всех похожих пикселей на фоновый, если в слое заблокирована прозрачность —

б) удалить лишние операции из панели «История» —

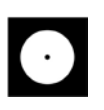

в) восстановить часть изображения до состояния, выбранного на панели «История» +

2. Какое расширение имеют кисти для Photoshop?

- а) .INDD —
- $6)$ .ABR +
- в) .CDR —

3. С помощью какого инструмента можно выделить все пиксели одного цвета Photoshop?

а) волшебная палочка—

 $(6)$  точечная лечащая кисть +

в) палец—

4. С помощью какого инструмента можно выделить все пиксели одного цвета Photoshop?

- a) Shift  $+$
- $6$ ) Alt —
- в) Ctrl —

5. Сколько цветовых каналов в модели RGB?

- а) один —
- б) два —

<u>в)</u> три  $+$ 

г) четыре —

**Практические задания для выявления уровня освоения компетенции ПК-3 по дескриптору «уметь»**

**Задания разработаны с учётом текущих семестровых задач, выдающихся в соответствии с особенностями творческой одаренности конкретной группы обучающихся.**

1. Провести тестирование разработанной компьютерной графики цифрового дизайна с помощью различных аппаратных средств и экранных технологий;

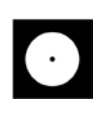

2. Предложить способы наиболее оптимального воплощения / внедрения разработанной цифрового компьютерной графики / цифрового дизайна;

3. Осуществить высокий качественный уровень внедрения разработанного цифрового объекта / системы, используя все необходимые виды авторского надзора;

**Перечень проектных задач, выявляющих уровень освоения компетенции ПК-3 по дескриптору «владеть»**

**Задачи поставлены с учётом текущих семестровых заданий, выдающихся в соответствии с особенностями творческой одаренности конкретной группы обучающихся.**

1. Продемонстрировать навыки тестирования цифровых разработок;

2. Продемонстрировать высокий уровень владения компьютерными технологиями при подготовке компьютерной графики / цифрового дизайна / моушн-дизайна к внедрению;

3. Продемонстрировать владение основными видами авторского надзора над воплощением компьютерной графики / цифрового дизайна / моушн-дизайна;

#### **2 СЕМЕСТР (Процедура зачёта)**

## **Вопросы для тестирования уровня освоения компетенции ОПК-6 по дескриптору «знать»**

ОПК-6 Способен понимать принципы работы современных информационных технологий и использовать их для решения задач профессиональной деятельности

1. 3D моделирование - это… а) создание разрезов в трех проекциях б) создание плоского чертежа —

в) создание пространственного объекта +

2. Чтобы посмотреть свойства объекта в 3D моделировании, необходимо нажать...

a)  $Ctrl+1 +$ 

 $6)$  Shift+1 —

 $_{\rm B}$ ) Ctrl+F1 —

3. Прикладная польза 3D-моделирования и визуализации заключается в следующем...

а) автоматическом изменении сопряженных областей при редактировании одной плоскости +

б) создании плоских чертежей с помощью связанных проекций -

в) обеспечении визуального представления модели -

4. Выберите возможные визуальные стили модели:

- а) реалистичный —
- б) скрытие линий —

в) тонированный +

5. Укажите области применения 3D-моделинга?

- а) дизайн +
- б) геодезия —

в) сети инженерно-технологического обеспечения -

### Практические задания для выявления уровня освоения компетенции ОПК-6 по дескриптору «уметь»

# Задания разработаны с учётом текущих семестровых задач, выдающихся в соответствии с особенностями творческой одаренности конкретной группы обучающихся.

1. Создать объект или систему компьютерной графики / дизайна среды / архитектурного дизайна средствами профессионального программного обеспечения дизайнерской деятельности;

2. Выявить возможности модификации данного объекта / системы программными средствами;

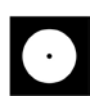

3. Протестировать возможности сохранения и передачи объекта / системы в различных форматах;

Перечень технических задач, выявляющих уровень освоения компетенции ОПК-6 по дескриптору «владеть»

Задачи поставлены с учётом текущих семестровых заданий, выдающихся в соответствии с особенностями творческой одаренности конкретной группы обучающихся.

1. Продемонстрировать при создании, обработке, сохранении и передаче графических примитивов AutoCAD, понимание принципов работы современных информационных технологий;

2. Продемонстрировать уровень владения информационными технологиями;

3. Продемонстрировать возможности широкого применения компьютерных технологий для решения задач профессиональной деятельности в области средового и архитектурного дизайна, цифрового искусства и пр.

# Вопросы для тестирования уровня освоения компетенции ПК-2 по дескриптору «знать»

ПК-2 Способен создавать авторские концепции, осуществлять художественно-техническую разработку, оформлять проектную документацию, руководить проектными работами в области дизайна объектов, среды и систем

1. Если щелкнуть по плоскости видового куба, то...

а) появится 2D плоскость +

б) появится сечение —

в) модель переместится —

2. Можно ли изменить параметры видового куба?

а) да  $+$ 

 $6$ ) нет —

в) зависит от модели -

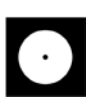

3. Выберите параметры 3D модели...

а) объем —

б) ширина —

в) высота  $+$ 

4. В AutoCad разделение координат х и у производят с помощью знака…

а) точка —

б) запятая **+**

в) знак тире —

5. В программе AutoCAD встроен редактор текста ? а) да, имеется + б) нет такой функции —

### **Практические задания для выявления уровня освоения компетенции ПК-2 по дескриптору «уметь»**

**Задания разработаны с учётом текущих семестровых задач, выдающихся в соответствии с особенностями творческой одаренности конкретной группы обучающихся.**

1. Предложить несколько вариантов состоятельных концепций объектов или систем компьютерной графики / дизайна среды / архитектурного дизайна на тему семестрового задания;

2. Осуществить художественно-техническую разработку объектов или систем компьютерной графики / дизайна среды / архитектурного дизайна в ведущих 3D редакторах;

3. Подготовить дизайн-макеты (файлы макетов) для различных видов воплощения — печати. размещения в сети Интернет и пр. (в зависимости от темы семестрового задания);

**Перечень проектных задач, выявляющих уровень освоения компетенции ПК-2 по дескриптору «владеть»**

# **Задачи поставлены с учётом текущих семестровых заданий, выдающихся в соответствии с особенностями творческой одаренности конкретной группы обучающихся.**

1. Продемонстрировать навыки исполнения объектов или систем компьютерной графики / дизайна среды / архитектурного дизайна в ведущих 3D редакторах;

2. Продемонстрировать высокий уровень подготовки дизайн-макетов (файлов макетов) для воплощения / внедрения;

# **Вопросы для тестирования уровня освоения компетенции ПК-3 по дескриптору «знать»**

ПК-3 Способен осуществлять авторский надзор за воплощением проектов в области дизайна объектов, среды и систем

1.В AutoCAD знак (ладонь с перекрещивающимися четырех направленными стрелками) означает…?

а) быстрое перемещение объекта по графической зоне экрана **+**

б) копирование объекта —

в) выделение объекта —

2. Выберите недостающие в предложении слова. Для включения режима 3D моделирования необходимо в нижнем правом углу рабочего пространства нажать инструмент (...) и поставить (...) 3D моделирование а) галочку +

б) точку —

в) куб —

3.Выберите необходимую клавишу. С помощью клавиши (...) и зажатого колесика мыши можно крутить/вращать модель в рабочем пространстве

a)  $Alt$  —

 $6$ ) Ctrl —

в) Shift +

4. Из ниже перечисленных графических примитивов к простым НЕ относится…

а) окружность —

### б) полилиния **+**

в) отрезок —

5. Объект, состоящий из пучка ломаных параллельных друг другу линий, называется…

а) точка —

б) окружность —

в) мультилиния **+**

**Практические задания для выявления уровня освоения компетенции ПК-3 по дескриптору «уметь»**

**Задания разработаны с учётом текущих семестровых задач, выдающихся в соответствии с особенностями творческой одаренности конкретной группы обучающихся.**

1. Провести тестирование разработанной модели / макета дизайна среды / архитектурного дизайна с помощью различных аппаратных средств и экранных технологий;

2. Предложить способы наиболее оптимального воплощения / внедрения разработанной модели / макета дизайна среды / архитектурного дизайна;

3. Осуществить высокий качественный уровень внедрения разработанного цифрового объекта / модели / макета, используя все необходимые виды авторского надзора;

## **Перечень проектных задач, выявляющих уровень освоения компетенции ПК-3 по дескриптору «владеть»**

**Задачи поставлены с учётом текущих семестровых заданий, выдающихся в соответствии с особенностями творческой одаренности конкретной группы обучающихся.**

1. Продемонстрировать навыки тестирования цифровых разработок;

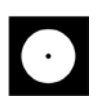

2. Продемонстрировать высокий уровень владения компьютерными технологиями при подготовке компьютерной графики / модели дизайна среды / объекта архитектурного дизайна к внедрению;

3. Продемонстрировать владение основными видами авторского надзора над воплощением компьютерной графики / модели дизайна среды / объекта архитектурного дизайна;

## 3 СЕМЕСТР (Процедура зачёта)

## Вопросы для тестирования уровня освоения компетенции ОПК-6 по дескриптору «знать»

1. Одно из основных предназначений SketchUp является? а) создание объемных 3d моделей +

б) редактирование 3d текста —

в) преобразование плоскостных файлов —

2. любое действие в редакторе SketchUp можно отменить клавиатурной комбинацией

a)  $\text{ctrl}+Z +$ 

 $6$ ) ctrl+V —

 $B)$  ctrl+X —

3. Какой инструмент SketchUp позволяет вытягивать и вдавливать грани объектов для добавления или уменьшения объема 3d моделей?

а) панорама —

 $(6)$  смещение —

в) тяни/толкай+

4. Какой инструмент SketchUp включает режим вращения камеры вокруг центра области рисования

а) масштаб —

 $6)$  орбита +

в) в размер окна -

5. Какое расширение у файла, созданного в редакторе Sketchup? a)  $skr$  —

 $6)$ .doc —

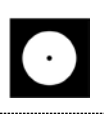

#### в) .skp **+**

**Практические задания для выявления уровня освоения компетенции ОПК-6 по дескриптору «уметь»**

**Задания разработаны с учётом текущих семестровых задач, выдающихся в соответствии с особенностями творческой одаренности конкретной группы обучающихся.** 

1. Создать объект или систему компьютерной графики / дизайна среды / архитектурного дизайна средствами профессионального программного обеспечения дизайнерской деятельности;

2. Выявить возможности модификации данного объекта / системы программными средствами;

3. Протестировать возможности сохранения и передачи объекта / системы в различных форматах;

**Перечень технических задач, выявляющих уровень освоения компетенции ОПК-6 по дескриптору «владеть»**

**Задачи поставлены с учётом текущих семестровых заданий, выдающихся в соответствии с особенностями творческой одаренности конкретной группы обучающихся.**

1. Продемонстрировать при создании, обработке, сохранении и передаче графических примитивов SketchUp, понимание принципов работы современных информационных технологий;

2. Продемонстрировать уровень владения информационными технологиями;

3. Продемонстрировать возможности широкого применения компьютерных технологий для решения задач профессиональной деятельности в области средового и архитектурного дизайна, цифрового искусства и пр.

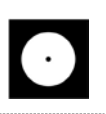

# Вопросы для тестирования уровня освоения компетенции ПК-2 по дескриптору «знать»

1. Дайте определение термину Моделирование

а) Назначение поверхностям моделей растровых или процедурных текстур —

б) Создание трёхмерной математической модели сцены и объектов в ней +

в) Вывод полученного изображения на устройство вывода - дисплей или принтер —

2. Что такое рендеринг?

а) Установка и настройка источников света -

- б) Построение проекции в соответствии с выбранной физической моделью +
- в) Вывод полученного изображения на устройство вывода дисплей -

3. Где применяют трехмерную графику?

а) медицине —

 $(6)$  торговли —

в) Науке и промышленности, компьютерных играх +

4. на какие группы делится панель инструментов

а) инструменты вращения —

б) инструменты рисования +

в) инструменты "материалы" -

5. Рисунки, карты, чертежи, диаграммы, схемы, графики представляют собой модели следующего вида

а) графические —

б) табличные —

в) математические +

Практические задания для выявления уровня освоения компетенции ПК-2 по дескриптору «уметь»

Задания разработаны с учётом текущих семестровых задач, выдающихся в соответствии с особенностями творческой одаренности конкретной группы обучающихся.

1. Предложить несколько вариантов состоятельных концепций объектов или систем компьютерной графики / дизайна среды / архитектурного дизайна на тему семестрового задания;

2. Осуществить художественно-техническую разработку объектов или систем компьютерной графики / дизайна среды / архитектурного дизайна в ведущих 3D редакторах;

3. Подготовить дизайн-макеты (файлы макетов) для различных видов воплощения — печати. размещения в сети Интернет и пр. (в зависимости от темы семестрового задания);

**Перечень проектных задач, выявляющих уровень освоения компетенции ПК-2 по дескриптору «владеть»**

**Задачи поставлены с учётом текущих семестровых заданий, выдающихся в соответствии с особенностями творческой одаренности конкретной группы обучающихся.**

1. Продемонстрировать навыки исполнения объектов или систем компьютерной графики / дизайна среды / архитектурного дизайна в ведущих 3D редакторах;

2. Продемонстрировать высокий уровень подготовки дизайн-макетов (файлов макетов) для воплощения / внедрения;

## **Вопросы для тестирования уровня освоения компетенции ПК-3 по дескриптору «знать»**

1.Программные обеспечения, позволяющие создавать трёхмерную графику это...

а) Blender Foundation Blender, Side Effects Software Houdini **+**

б) Adobe Photoshop —

в) FrontPage —

2. Математическая модель объекта —

а) совокупность записанных на языке математики формул, отражающих те или иные свойства объекта-оригинала или его поведение **+**

б) установка и настройка источников света —

в) совокупность данных, содержащих информацию о количественных характеристиках объекта и его поведении в виде таблицы—

3. Цифровая модель объекта содержит:

а) математическое моделирование функции объекта -

б) методы и алгоритмы моделирования +

в) оценку результата моделирования —

4. Приведите пример 3-х мерной геометрической модели?

а) перспектива +

б) окружность —

в) касательная к кривых, с одинаковым радиусом кривизны -

5. Какие основные задачи и особенности проектирования?

а) создание новой модели +

б) изменение искусственной среды —

в) внедрение инновационных технологий -

Практические задания для выявления уровня освоения компетенции ПК-3 по дескриптору «уметь»

Задания разработаны с учётом текущих семестровых задач, выдающихся в соответствии с особенностями творческой одаренности конкретной группы обучающихся.

1. Провести тестирование разработанной модели / макета дизайна среды / архитектурного дизайна с помощью различных аппаратных средств и экранных технологий;

2. Предложить способы наиболее оптимального воплощения / внедрения разработанной модели / макета дизайна среды / архитектурного дизайна;

3. Осуществить высокий качественный уровень внедрения разработанного цифрового объекта / модели / макета, используя все необходимые виды авторского надзора;

## Перечень проектных задач, выявляющих уровень освоения компетенции ПК-3 по дескриптору «владеть»

Задачи поставлены с учётом текущих семестровых заданий, выдающихся в соответствии с особенностями творческой одаренности конкретной группы обучающихся.

1. Продемонстрировать навыки тестирования цифровых разработок;

2. Продемонстрировать высокий уровень владения компьютерными технологиями при подготовке компьютерной графики / модели дизайна среды / объекта архитектурного дизайна к внедрению;

3. Продемонстрировать владение основными видами авторского надзора над воплощением компьютерной графики / модели дизайна среды / объекта архитектурного дизайна;

## 4 СЕМЕСТР (Процедура дифференцированного зачёта)

# Вопросы для тестирования уровня освоения компетенции ОПК-6 по дескриптору «знать»

1. Какими методами в Autodesk 3ds Max можно разомкнуть сплайн: а) использовать подобъектую команду Break +

б) удалить сегмент —

в) удалить вершину —

2. Какая команда в Autodesk 3ds Max позволяет присоединить один сплайновый объект к другому?

a) Attach  $+$ 

 $6$ ) Fillet —

 $_{B}$ ) Merge —

3. Какими должны быть сплайны Autodesk 3ds Max в составе объекта, чтобы их можно было корректно выдавить

а) замкнутыми +

б) самонепересекающимися —

в) их вершины должны быть угловыми —

4. Какая горячая клавиша в Autodesk 3ds Max используется для включения и выключения пространственных привязок (Snaps)

a)  $G +$ 

 $(6)$  S —

 $B) D$  —

5. Копировать объекты в Autodesk 3ds Max можно

а) трансформируя объект, зажав клавишу Shift **+**

б) используя команду Clone, в меню Edit **+**

в) трансформируя объект, зажав клавишу Ctrl —

**Практические задания для выявления уровня освоения компетенции ОПК-6 по дескриптору «уметь»**

**Задания разработаны с учётом текущих семестровых задач, выдающихся в соответствии с особенностями творческой одаренности конкретной группы обучающихся.** 

1. Создать объект или систему компьютерной графики / дизайна среды / архитектурного дизайна средствами Autodesk 3ds Max;

2. Выявить возможности модификации данного объекта / системы программными средствами Autodesk 3ds Max;

3. Протестировать возможности сохранения и передачи объекта / системы в различных форматах;

**Перечень технических задач, выявляющих уровень освоения компетенции ОПК-6 по дескриптору «владеть»**

**Задачи поставлены с учётом текущих семестровых заданий, выдающихся в соответствии с особенностями творческой одаренности конкретной группы обучающихся.**

1. Продемонстрировать при создании, обработке, сохранении и передаче графических примитивов Autodesk 3ds Max, понимание принципов работы современных информационных технологий;

2. Продемонстрировать уровень владения технологиями в Autodesk 3ds Max;

3. Продемонстрировать возможности широкого применения компьютерных технологий для решения задач профессиональной деятельности в области средового и архитектурного дизайна, цифрового искусства и пр.

# **Вопросы для тестирования уровня освоения компетенции ПК-2 по дескриптору «знать»**

1.Какой файловой командной в Autodesk 3ds Max можно получить новую сцену, настроенную по умолчанию:

а) New **+**

 $6)$  Reset —

в) Import —

2. Какой горячей клавишей в Autodesk 3ds Max можно отключить вспомогательную сетку в видовом окне:

а) G **+**

 $6) F$  —

 $\bf{B})$  Ctrl + C —

3.Какое из утверждений в Autodesk 3ds Max верное:

а) Чтобы назначить модификатор на объект, его надо выбрать из списка модификаторов. Выбранный модификатор попадает в стек объекта + б) Чтобы назначить модификатор на объект, его надо выбрать из стека объекта и тогда он попадет в список в) Оба утверждения абсурдны —

4. Какое из определений в Autodesk 3ds Max наиболее верно: а) Примитивы - это объекты, которые имеют примитивный внешний вид б) Примитивы - это объекты, имеющие примитивную полигональную сетку**+** в) Примитивы - это параметрические объекты,не дающие пользователю доступ к своим подобъектам —

5. Какой модификатор из списка в Autodesk 3ds Max позволяет создавать трехмерные объекты, путем выдавливания сплайна перпендикулярно его плоскости:

а) Lathe —

 $6)$  Twist —

в) Extrude **+**

**Практические задания для выявления уровня освоения компетенции ПК-2 по дескриптору «уметь»**

**Задания разработаны с учётом текущих семестровых задач, выдающихся в соответствии с особенностями творческой одаренности конкретной группы обучающихся.**

1. Предложить несколько вариантов состоятельных концепций объектов и дизайна среды / архитектурного дизайна на тему семестрового задания в Autodesk 3ds Max;

2. Осуществить художественно-техническую разработку объектов или систем дизайна среды / архитектурного дизайна в Autodesk 3ds Max;

3. Подготовить дизайн-макеты (файлы макетов) для различных видов воплощения — печати, размещения в сети Интернет и пр. (в зависимости от темы семестрового задания);

# **Перечень проектных задач, выявляющих уровень освоения компетенции ПК-2 по дескриптору «владеть»**

**Задачи поставлены с учётом текущих семестровых заданий, выдающихся в соответствии с особенностями творческой одаренности конкретной группы обучающихся.**

1. Продемонстрировать навыки исполнения объектов или систем компьютерной графики / дизайна среды / архитектурного дизайна в ведущих 3D редакторах;

2. Продемонстрировать высокий уровень подготовки дизайн-макетов (файлов макетов) для воплощения / внедрения;

# **Вопросы для тестирования уровня освоения компетенции ПК-3 по дескриптору «знать»**

1.Команды, позволяющие в Autodesk 3ds Max добавлять точки на сплайн:

- а) Insert **+**
- $6$ ) Refine —
- в) Break —

2. Зачем в Autodesk 3ds Max нужна угловая привязка( Angle Snap)

а) Чтобы производить трансформацию поворота с определенным шагом **+**

б) Чтобы проводить линии под прямым углом —

в) Такой привязки нет в программе —

3.Какой модификатор в Autodesk 3ds Max отвечает за создание поверхностей вращения

а) Extrude —

б) Bevel Profile —

 $\underline{\mathbf{B}}$ ) Lathe  $+$ 

4. Какие утилиты в Autodesk 3ds Max позволяют производить логические операции (объединение, вычитание, пересечение) с трехмерной геометрией

а) Shape Merge —

б) Boolean **+**

в) ProBoolean **+**

5. Какой из модификаторов в Autodesk 3ds Max отвечает за протяжение определенного сечения вдоль пути:

- а) Sweep —
- $6)$  Bevel —

в) Lofting **+**

**Практические задания для выявления уровня освоения компетенции ПК-3 по дескриптору «уметь»**

**Задания разработаны с учётом текущих семестровых задач, выдающихся в соответствии с особенностями творческой одаренности конкретной группы обучающихся.**

1. Провести тестирование разработанной модели / макета дизайна среды / архитектурного дизайна с помощью Autodesk 3ds Max;

2. Предложить способы наиболее оптимального воплощения / внедрения разработанной модели / макета дизайна среды / архитектурного дизайна в Autodesk 3ds Max;

3. Осуществить высокий качественный уровень внедрения разработанного цифрового объекта / модели / макета, используя все необходимые виды авторского надзора;

**Перечень проектных задач, выявляющих уровень освоения компетенции ПК-3 по дескриптору «владеть»**

**Задачи поставлены с учётом текущих семестровых заданий, выдающихся в соответствии с особенностями творческой одаренности конкретной группы обучающихся.**

1. Продемонстрировать навыки владения Autodesk 3ds Max;

2. Продемонстрировать высокий уровень владения в Autodesk 3ds Max при подготовке модели дизайна среды / объекта архитектурного дизайна к внедрению;

3. Продемонстрировать владение основными видами авторского надзора над воплощением компьютерной графики / модели дизайна среды / объекта архитектурного дизайна;